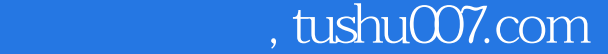

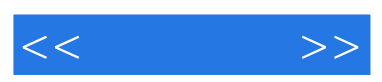

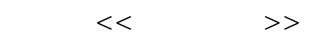

- 13 ISBN 9787802431508
- 10 ISBN 7802431506

出版时间:2008-6

页数:307

字数:505000

extended by PDF and the PDF

更多资源请访问:http://www.tushu007.com

## $,$  tushu007.com

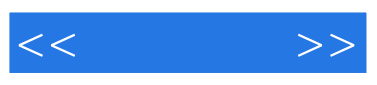

Windows Vista<br>Windows Vista

Windows Vista

15 Windows Vista

Windows Vista

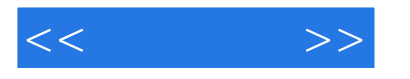

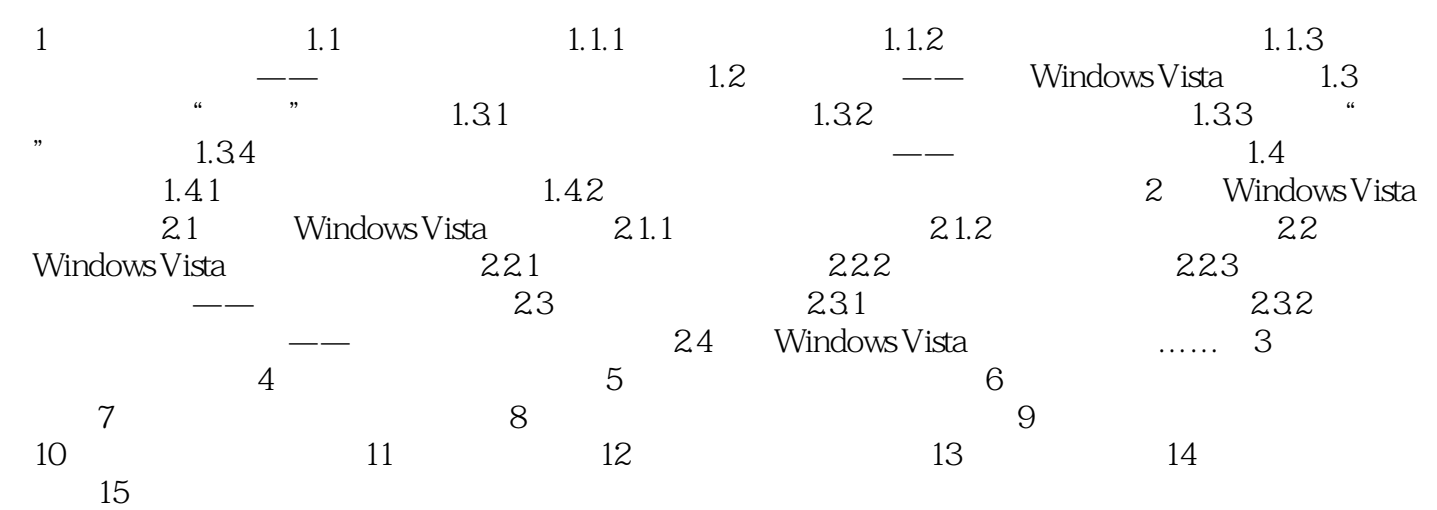

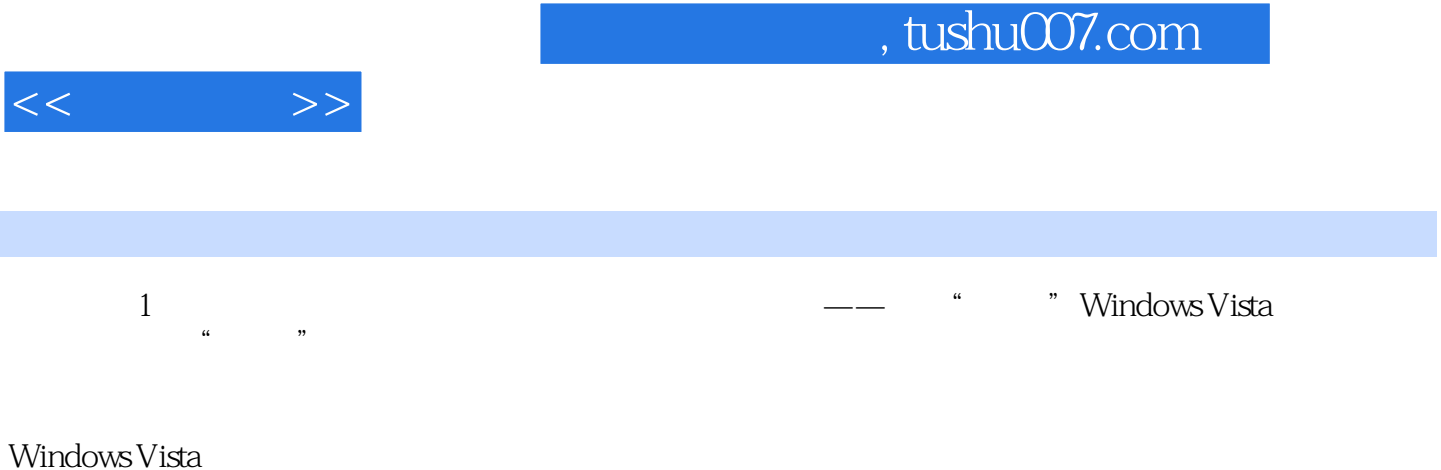

Windows Vista

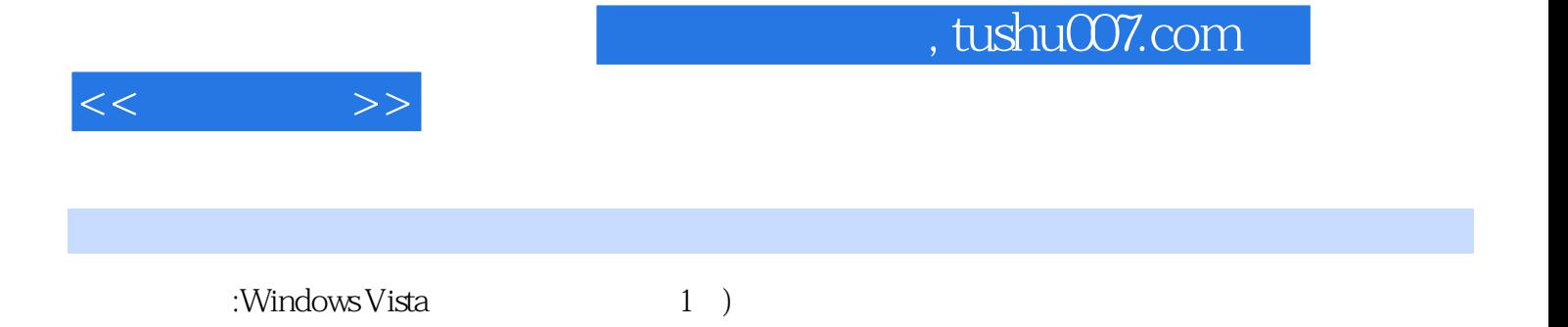

*Page 5*

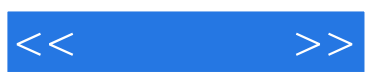

本站所提供下载的PDF图书仅提供预览和简介,请支持正版图书。

更多资源请访问:http://www.tushu007.com